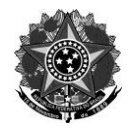

#### **INSTRUÇÃO NORMATIVA Nº 05, DE 21 DE AGOSTO DE 2020.**

Normatizar e orientar sobre procedimentos operacionais para prover acessibilidade das atividades pedagógicas não presenciais para estudantes com necessidades educacionais específicas no IFRS.

O PRÓ-REITOR DE ENSINO DO INSTITUTO FEDERAL DE EDUCAÇÃO, CIÊNCIA E TECNOLOGIA DO RIO GRANDE DO SUL, no uso de suas atribuições legais que lhe são conferidas pela Portaria nº 184 de 27/02/2020, RESOLVE:

 Art. 1º. Regulamentar os fluxos e procedimentos para prover acessibilidade das atividades pedagógicas não presenciais (APNPs) no IFRS para estudantes com necessidades educacionais específicas.

§ 1º. As APNPs correspondem a processos de ensino e aprendizagem para além dos tempos e espaços da sala de aula, mediados por tecnologias digitais de informação e comunicação, desenvolvidas numa relação dialógica entre docentes e estudantes, considerando o distanciamento físico em função da Covid-19.

§ 2º. Entendem-se por estudantes com necessidades educacionais específicas aqueles que apresentam deficiência física, visual, auditiva, intelectual, múltipla, surdez; transtorno do espectro autista, transtorno de déficit de atenção e hiperatividade, transtornos de aprendizagem, e altas habilidades/superdotação.

Art. 2º. As APNPs devem levar em consideração as singularidades de cada estudante, principalmente aqueles que apresentam necessidades educacionais específicas, para os quais devem ser respeitados os preceitos da Política de Ações Afirmativas do IFRS (Resolução 22/2014) e a Instrução Normativa 12/2018 (Plano Educacional Individualizado - PEI).

Art. 3º. O IFRS viabilizará, sempre que possível, ações voltadas à inclusão digital para estudantes em situação de vulnerabilidade social e com deficiência, visando atender às condições de acesso e continuidade do processo educativo no contexto de uso das APNPs.

Art. 4º. O planejamento e a execução das APNPs são de responsabilidade de docentes, auxiliados pela equipe do Napne/Naaf, equipe pedagógica, assistência estudantil e coordenação de curso, em conformidade com a IN 12/2018.

§ 1º. O Plano Educacional Individualizado deverá ser entregue ao setor de ensino de forma digital, de acordo com fluxos estabelecidos na IN 12/2018, cuja periodicidade, excepcionalmente, poderá ser definida em cada campus.

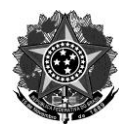

§ 2º. Quando necessário, a Assessoria de Ações Afirmativas, Inclusivas e Diversidade do IFRS poderá participar das discussões, de acordo com agenda pré-estabelecida.

Art. 5º. Para estudantes com necessidades educacionais específicas devem ser adotadas as orientações dispostas no **Anexo I.**

Art. 6º. Docentes, equipe pedagógica, integrantes do Napne/Naaf e intérpretes de Libras (quando necessário), deverão trabalhar de forma colaborativa, estreitando a comunicação, visando potencializar o processo de ensino e aprendizagem, bem como envidar esforços para desenvolver, de forma colaborativa, os materiais que atendam às necessidades educacionais específicas dos estudantes.

Parágrafo único. Além das adequações metodológicas previstas, o cronograma de datas para realização e entrega das atividades deverá ser flexibilizado, quando necessário, considerando as especificidades dos estudantes, sem que haja prejuízo aos mesmos.

Art. 7º. Será assegurada a estudantes com necessidades educacionais específicas a adequação do tempo, das metodologias, da ferramenta de ensino e de avaliação para as APNPs, com a adoção de medidas de acessibilidade, considerando os princípios do Desenho Universal, suas limitações e a promoção do seu aprendizado, além do diálogo com a equipe do Napne/Naaf e Comissão de Estudos Surdos (CES), quando necessário.

Art. 8º. Para a execução das APNPs, serão oferecidos, sempre que necessário, acompanhamento e orientação aos familiares/responsáveis pelos estudantes com necessidades educacionais específicas, visto que atuarão como parceiros nas orientações das atividades pedagógicas.

Parágrafo único. Para viabilizar esse acompanhamento, Napne/Naaf, Setor Pedagógico, Assistência Estudantil, corpo docente e intérpretes de Libras (quando necessário), por meio de um trabalho colaborativo. e a partir de uma combinação com os estudantes, farão contato com os eles e seus familiares, para verificar a melhor forma de oferecer esse atendimento.

Art. 9º. Esta Instrução Normativa entra em vigor na data de sua publicação.

LUCAS CORADINI Pró-reitor de Ensino do IFRS Portaria IFRS n° 184/2020

(O documento original encontra-se assinado na Pró-reitoria de Ensino)

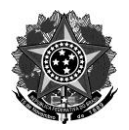

#### **ANEXO I**

# **Orientações para o planejamento das Atividades Pedagógicas Não-Presenciais (APNPs), considerando as necessidades educacionais específicas dos/as estudantes:**

#### Para o Ambiente Virtual de Ensino e Aprendizagem (AVEA) - sala virtual:

- 1. O layout geral dos cursos devem ser layouts limpos levando em consideração estudantes que acessam esses ambientes utilizando recursos de tecnologia assistiva como leitores de tela, recursos de ampliação e contraste, mouses e teclados adaptados, acionadores, linhas Braille, dentre outros;
- 2. Ao disponibilizar as aulas, conteúdos no AVEA construir layouts simples e consistentes, que estabeleçam e mantenham um padrão de organização da informação. Por exemplo, mesma divisão de tempo para o conteúdo e atividades, mesma sequência de disponibilização de recursos, atividades e tarefas;
- 3. Planejar a sala virtual o mais objetiva e limpa possível, evitando elementos distratores, como imagens puramente decorativas, elementos piscantes e cores chamativas, que acabam criando destaques desnecessários;
- 4. Incluir uma parte introdutória, apresentando a dinâmica da sala virtual, completude das temáticas e metas de aprendizagem do curso/componente curricular. Essa estrutura, semelhante a um sumário comentado, possibilita uma ideia do todo;
- 5. Utilizar rótulos para organizar e identificar as unidades ou partes do curso/componente curricular, primando por nomes claros e objetivos para cada rótulo, que resumam o conteúdo da unidade/parte do curso/componente curricular em questão. Ex: "1. Acessibilidade";
- 6. Dar nomes apropriados e objetivos para cada material disponibilizado. Ex: "1.1 Conceituação de Acessibilidade". Quando se tratar de materiais em áudio ou vídeo, incluir esta informação ao lado da identificação do material. Ex: "1.2. **Vídeo** Acessibilidade Física", "1.3. **Áudio** Acessibilidade Atitudinal");
- 7. Utilizar, como ponto de partida, imagens ou textos informacionais cuja linguagem esteja próxima à realidade dos estudantes;
- 8. Usar dicas visuais e também em texto para destacar pontos importantes do conteúdo ou da atividade;
- 9. Usar mídias diferenciadas (versão em texto, áudio e vídeo de um mesmo material, por exemplo);
- 10. Apresentar os conceitos de maneira gradativa, auxiliando o estudante na representação mental dos conceitos;
- 11. Disponibilizar mídias com narração, janela em Libras, legenda e audiodescrição (ou transcrição textual de imagens que não são narradas);

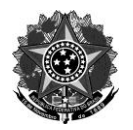

- 12. Permitir o envio de links com vídeo ou áudio como alternativa a textos escritos na participação ou resposta de atividades;
- 13. Usar lembretes simples para acesso a materiais, prazos de entrega das atividades, informações gerais do curso. Incluir uma agenda de atividades para ser apresentada e retomada quando necessário. Esses procedimentos auxiliarão estudantes com déficits de memória, de atenção, limitações cognitivas, dentre outros;
- 14. Prover tempo extra para a realização das atividades.

#### Para as atividades digitais, seja com o uso de AVEA ou não:

- 1. Os textos devem ser disponibilizados em fontes (tipo de letra) sem serifa, ou seja fontes mais limpas, sem prolongamentos nos caracteres. Exemplos de fontes sem serifa são: Arial, Calibri, Verdana, Tahoma, Helvetica, Trebuchet. Maiores detalhes sobre fontes encontramse no [documento "Tipos de Fontes e Acessibilidade Digital"](https://cta.ifrs.edu.br/tipos-de-fonte-e-acessibilidade-digital/);
- 2. Oferecer um ótimo contraste entre primeiro plano e plano de fundo (segundo plano). Por exemplo: Fonte preta com fundo branco apresenta uma ótima relação de contraste. Já o texto vermelho com o fundo verde poderá fazer com que estudantes com daltonismo ou baixa visão não consigam compreender o material devido à baixa relação de contraste entre primeiro e segundo plano. Existem ferramentas na internet que avaliam se o contraste entre duas cores é adequado. Uma delas é a [ferramenta "WebAim Contrast Checker";](https://webaim.org/resources/contrastchecker/)
- 3. Todas as imagens apresentadas (exceto as decorativas) devem ter uma forma de ser descritas. Se a descrição for sucinta, ela pode ser feita na própria legenda. Para imagens cuja descrição for mais complexa, que não caiba na legenda, pode-se fazer uso do Texto Alternativo. No AVEA Moodle ele se encontra nas propriedades da imagem. Em editores de texto ou de apresentação de slides, a opção "Texto Alternativo" é encontrada ao selecionar a imagem, no Menu Rápido, clicando com o botão direito do mouse em "Formatar Imagem" - "Texto Alternativo". Ao usar o Texto Alternativo a descrição não ficará visível, mas será lida pelos leitores de tela. No caso de imagens mais complexas, como infográficos, gráficos, organogramas, fluxogramas e similares o ideal é que a descrição esteja inserida no próprio texto, antes ou depois da imagem, disponível a todos os usuários. O documento "Boas [Práticas para Descrição de Imagens"](https://cta.ifrs.edu.br/boas-praticas-para-descricao-de-imagens/) apresenta maiores informações;
- 4. Se o conteúdo tiver níveis de título (títulos e subtítulos) sugere-se empregar os níveis de título, como por exemplo: Título 1 (título de nível 1), Título 2 (subtítulo do título 1); Título 3 (subtítulo do título 2) e assim por diante. Ex: "1. Acessibilidade"; "1.1 Acessibilidade Comunicacional"; "1.1.1 Provendo Materiais em Libras". No AVEA Moodle os níveis de título são denominados cabeçalhos (grande, médio ou pequeno); Na maioria dos editores de texto os níveis de título encontram-se na galeria de estilos;
- 5. Ao disponibilizar tabelas lembrar sempre do cabeçalho. Evitar tabelas com linhas ou colunas

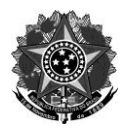

mescladas pois elas não são acessíveis aos leitores de tela. Caso não seja possível evitá-las disponibilizar uma explicação das mesmas;

- 6. Ao fazer um documento de texto substituir as caixas de texto por bordas (digitar o texto, selecioná-lo e inserir borda) - dessa forma o documento estará acessível a usuários de leitores de tela, pois esses softwares ignoram as caixas de texto inseridas em editores de texto;
- 7. A linguagem utilizada deve ser clara, simples, de fácil compreensão, denotativa, precisa e direta. Devem ser evitados abreviaturas, jargões, linguagem figurada, expressões em outros idiomas sem haver necessidade. Esse procedimento trará acessibilidade para estudantes com Transtorno do Espectro Autista (TEA), deficiência intelectual, além de surdos ou com surdocegueira que utilizam o português como segunda língua. Também fará a diferença para estudantes com dislexia e com transtorno de déficit de atenção e hiperatividade (TDAH);
- 8. Utilizar exemplos para facilitar a compreensão do conteúdo;
- 9. Utilizar formas de destaques (que não utilizem apenas a cor ou elementos visuais para dar ênfase) para que o estudante encontre e possa focar sua atenção nas partes mais importantes do conteúdo;
- 10. Ao utilizar conteúdos muito longos deve ser prevista a existência de um sumário com hiperlinks permitindo saltos para determinados locais, facilitando dessa forma a navegação para usuários de leitores de tela e/ou que navegam pelo ambiente sem a utilização de um mouse convencional;
- 11. Quebrar parágrafos muito extensos em dois ou três parágrafos menores;
- 12. Ao referenciar vários itens de uma lista, escolher a opção (do editor de textos ou de apresentação de slides) de listas numeradas, com letras ou com marcadores. Isso melhor orientará usuários surdos e também será identificado pelos leitores de tela;
- 13. Deve ser evitado o uso de cores ou de outros efeitos eminentemente visuais como única forma para diferenciar ou transmitir informações relevantes;
- 14. Utilizar imagens para exemplificar e auxiliar na compreensão dos conteúdos. No entanto devem ser evitadas imagens puramente decorativas/ilustrativas ou elementos piscantes e/ou em movimento (sem necessidade) pois poderão desviar a atenção de alguns perfis de usuários;
- 15. O conteúdo deve estar devidamente padronizado e organizado por meio de uma estrutura lógica, que permita que os usuários encontrem as informações de forma rápida e facilitada;
- 16. Ao inserir links, os mesmos devem levar o nome do local ao qual eles remetem, ou seja: usar uma descrição clara e objetiva para que possam ser compreensíveis fora do contexto Ex: [Manual de Acessibilidade em Documentos Digitais](https://cta.ifrs.edu.br/livro-manual-de-acessibilidade-em-documentos-digitais/) ou "Saiba mais sobre acessibilidade digital", Não devem ser utilizados links como "Leia Mais", "Veja Aqui", "Saiba Mais", "Clique Aqui", pois os mesmos não são acessíveis a usuários de leitores de tela e podem tornar a

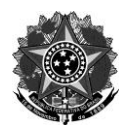

navegação mais demorada para aqueles que não utilizam o mouse convencional. O [documento "Boas Práticas para Descrição de Links](https://cta.ifrs.edu.br/boas-praticas-para-a-descricao-de-links/) apresenta maiores informações;

- 17. Os documentos não devem ser dispostos em colunas (os leitores de tela consideram apenas a primeira coluna de cada página e não lêem as demais);
- 18. Utilizar cada elemento para o seu propósito (itens de lista para listas, estilos de título para títulos, tabelas para dados tabulares, dentre outros). Esse procedimento melhor orientará usuários de leitores de tela e usuários surdos;
- 19. Em apresentação de slides, utilizar um layout pré-definido, com uma boa relação de contraste, mantendo um tamanho adequado para a fonte (recomenda-se um tamanho mínimo de 24 para conteúdo e 32 para títulos), sem colocar muito conteúdo;
- 20. Fazer um documento de texto ou apresentação de slides acessível e, ao gerar o pdf assegurar-se que a opção "marcas de acessibilidade" esteja acionada;
- 21. Ao disponibilizar arquivos em formato pdf, assegurar-se que os mesmos não são arquivos de imagem (digitalização de um documento, um banner, um post de imagem...), pois ele não será lido por leitores de tela. Uma alternativa para isso é disponibilizar um texto com as informações do documento, usar texto alternativo (caso não sejam muitas informações) ou utilizar uma ferramenta de reconhecimento óptico de caracteres (OCR), que transforma imagens em textos. O [documento "Ferramentas de OCR"](https://cta.ifrs.edu.br/ferramentas-ocr-entenda-o-que-sao-como-funcionam-e-qual-sua-relacao-com-a-acessibilidade/) traz mais informações;
- 22. Evitar atividades com limite de tempo estudantes com deficiência física, intelectual, surdos, surdocegos, dentre outros podem demandar de um tempo maior para execução de determinadas atividades;
- 23. Dar ênfase às palavras que mudam o sentido afirmativo da frase ("não", "nunca", "exceto", dentre outras). Isso facilitará a compreensão por parte de estudantes com TEA (Transtorno do espectro Autista), com TDAH (Transtorno de Déficit de Atenção e Hiperatividade), limitações cognitivas, deficiência intelectual, dentre outros;
- 24. Evitar questões com alternativas duvidosas, como "se I for verdadeira; se II e III forem falsas; nda". Questões apresentadas dessa forma podem confundir estudantes com TEA, TDAH, Deficiência Intelectual, limitações cognitivas, dentre outros;
- 25. Devem ser evitados conteúdos, sites ou documentos excessivamente dinâmicos, piscantes, com imagens decorativas, áudio em segundo plano ou outros elementos que possam desviar a atenção ou causar incômodo;
- 26. Ao fazer uso de formulários ou questionários utilizar uma sequência lógica de navegação;
- 27. Não devem ser utilizadas funcionalidades que não podem ser ativadas pelo teclado, exigindo o uso do mouse ou combinação de várias teclas, isso impede a utilização por usuários de leitores de tela ou com limitações físico-motoras;
- 28. Evitar áudio ou vídeo que iniciam automaticamente sem opções para pausar, o que pode interferir na capacidade de um usuário de utilizar toda a página. Recursos de áudio devem

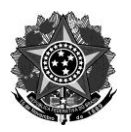

ter opção acessível para alterar o volume;

- 29. Ao prover recursos audiovisuais oferecer alternativas (legendas, Libras, audiodescrição ou transcrição textual) para compreensão dos conteúdos apresentados;
- 30. Não devem ser disponibilizados vídeos sem áudio (vídeos somente com animações) ou vídeos cujo conteúdo vai aparecendo na forma de texto sem a existência de narração pois não serão acessíveis a usuários de leitores de tela;
- 31. No caso de aulas, palestras, eventos, conteúdos gravados previamente, ou não, o material a ser traduzido ou interpretado deve ser enviado com antecedência aos intérpretes de Libras para que possam se apropriar dos conceitos que serão trabalhados. Esse tempo prévio deve considerar todas as etapas possíveis de cada processo (tradutório ou interpretativo): estudo, ensaio, tradução, gravação, edição e revisão;
- 32. Disponibilizar vídeos em Libras em que o intérprete seja filmado de frente. Sugere-se o seguinte enquadramento do intérprete: na parte superior, o quadro superior da câmera deve ficar entre 10 e 15 centímetros acima da cabeça; e na parte inferior, 5 centímetros abaixo do umbigo. Essas medidas em geral são tomadas em relação à escala e proporção humana, ou seja, em palmos e/ou polegadas;
- 33. Disponibilizar vídeos em Libras que sigam as normas da Associação Brasileira de Normas Técnicas (ABNT) em relação ao tamanho e à localização da janela do intérprete. A altura da janela deve ser de, no mínimo, metade da altura da tela, e a largura da janela deve ocupar, no mínimo, a quarta parte da largura da tela do vídeo. A janela não pode ficar encoberta pela tarja preta da legenda oculta. Ou seja: deixar espaço de, no mínimo, 1/8 do tamanho da tela para a janela de Libras e um espaço na parte inferior da tela para legendas;
- 34. Disponibilizar vídeos em Libras nos quais o vestuário do intérprete seja neutro e a cor contraste com a cor da pele do intérprete. Evitar roupas com distratores que possam dificultar e/ou atrapalhar a realização ou entendimento dos sinais (mangas desabotoadas, brilho, detalhes com reflexo e etc). As mãos e pulsos devem estar sem acessórios para não interferir na comunicação. A gola, quanto mais fechada melhor. Decotes devem ser evitados;
- 35. Sempre que possível, acrescentar um glossário para termos técnicos ou complexos que inclua a palavra, sua definição com escrita simples e imagens e/ou símbolos pictográficos explicativos;
- 36. Disponibilizar vídeos em língua portuguesa, ou dublados, com legenda $1$  com fontes

<sup>1</sup> Algumas soluções para criar legendas: **YouTube Studio**: Solução online e gratuita, permite criar legendas externas para os vídeos no próprio site do YouTube. Para isso, basta acessar o seu canal e entrar no YouTube Studio - Menu de Transcrições, para criar as próprias legendas ou editar legendas criadas automaticamente pela própria plataforma. A ferramenta **[Subly](https://www.getsubly.com/)** é outra ferramenta gratuita e tem se mostrado ser uma ótima opção. **Filmora 9 (Wondershare):** solução paga, mas que apresenta muitos recursos de edição de vídeo e áudio além das legendas. Sua principal característica é a facilidade de uso e o grande número de recursos semiprofissionais.

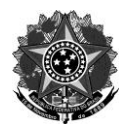

contrastantes em tamanho grande, com a audiodescrição (na falta desse material, produzir áudio com descrição das imagens do vídeo ou transcrição textual).

### Para as Webconferências:

- 1. Webconferências devem incluir o planejamento prévio da dinâmica, considerando, por exemplo, o tamanho apropriado da janela do intérprete de Libras e do professor/palestrantes (o estudante pode necessitar fazer leitura labial) e o envio do conteúdo de forma antecipada aos intérpretes;
- 2. Antes de iniciar uma transmissão os mediadores, palestrantes... devem apresentar-se. Sugerese que cada apresentador ou mediador faça uma breve descrição de si mesmo e do ambiente de onde está falando. Ex: meu nome é XX, apareço na tela da altura do ombro para cima; tenho pele clara, cabelos ondulados, escuros e na altura do ombro, olhos verdes, uso óculos de grau, visto uma camisa azul; estou na sala de minha casa e atrás de mim tem uma parede bege. Dessa forma participantes cegos, com baixa visão ou com alguma dificuldade para enxergar também terão acesso a essa informação eminentemente visual;
- 3. Deve-se ter um cuidado com a iluminação e com o posicionamento em frente à câmera;
- 4. As pessoas que não estiverem com a palavra devem deixar o microfone desligado. Esse procedimento evita microfonia e ruídos desnecessários;
- 5. Sugere-se que fiquem visíveis na tela as pessoas que estiverem com a palavra e o/a(s) intérpretes de Libras. Diversas câmeras "abertas" além de causar um cansaço maior, por exigirem mais de nosso cérebro, também podem servir como elementos distratores a usuários com déficit de atenção, autismo, deficiência intelectual, limitação cognitiva, dentre outros;
- 6. Devem ser evitadas falas simultâneas. As pessoas que desejam falar devem se inscrever;
- 7. Ao iniciar a fala é importante que cada participante diga seu nome e seu sinal (caso tenha), para que os intérpretes possam rapidamente informar aos participantes surdos quem está com a palavra;
- 8. Conteúdos transmitidos apenas de forma visual devem ser descritos. Isso orientará os estudantes cegos ou com baixa visão;
- 9. Diversas plataformas de Webconferência não disponibilizam legendas em português em tempo real. Sugere-se levar isso em consideração na hora de escolher as melhores opções para as transmissões em tempo real. Se as ferramentas utilizadas não tiverem suporte para as legendas automáticas, sugere-se disponibilizar posteriormente a gravação da web com as legendas geradas pelo youtube e corrigidas, pois nem todas as falas ficam precisas;
- 10. Sugere-se que algum integrante da equipe responsável pela Webconferência ou mesmo um participante da mesma transcreva as falas no chat para que todos tenham acesso;
- 11. Aulas, palestras, reuniões ou outras transmissões que apresentarem a face do

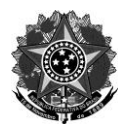

palestrante/professor devem cuidar para que a boca de quem está falando esteja visível (sem objetos na sua frente), possibilitando assim a leitura labial;

- 12. Disponibilizar interpretação simultânea em Libras nos encontros virtuais. Para isso, é necessário que seja planejado com antecipação como ficará posicionado o vídeo do intérprete no uso de aplicativos ou software de Webconferência;
- 13. Evitar que a janela do intérprete de Libras mude de posição durante o vídeo. Isso torna a localização do intérprete, por parte do estudante surdo, dificultada, fazendo com que perca parte do conteúdo apresentado. É necessário definir antes um lugar fixo para a janela, alinhado ao layout do vídeo;
- 14. A luminosidade nos recursos audiovisuais deve ser adequada. Insuficiência de luminosidade poderá ser inacessível para estudantes com cegueira noturna, baixa visão ou outras condições visuais afetadas por mudanças na iluminação. Além disso usuários de Libras também terão dificuldades para compreensão do que está sendo sinalizado.

## **Referenciais:**

Maiores informações sobre essas orientações encontram-se nos seguintes documentos elaborados pelo [Centro Tecnológico de Acessibilidade](https://cta.ifrs.edu.br/) do IFRS:

- [Dicas de Acessibilidade na EaD](https://drive.google.com/file/d/1GKAPc81tPLSxjmu15O_rEDQNh2DmqsAo/view?usp=sharing)
- [Manual de Acessibilidade em Documentos Digitais](https://drive.google.com/file/d/1prnE3MJfTsxARpWR2cOLbWmtK3x6aLNt/view)

Para a elaboração desse material também foram consultados os documentos:

- [IN 01 de 25 de maio de 2020 do IFES](https://proen.ifes.edu.br/images/stories/INSTRU%C3%87%C3%83O_NORMATIVA_N_01-2020_DE_25_DE_MAIO_DE_2020.pdf)
- [Diretrizes para o desenvolvimento de Atividades Pedagógicas Não Presenciais no IFSul](http://www.ifsul.edu.br/images/documentos/diretrizesatividades.pdf)  [adotadas em razão da Pandemia \(Covid-19\) -](http://www.ifsul.edu.br/images/documentos/diretrizesatividades.pdf) [IFSulRioGrandense](http://www.ifsul.edu.br/images/documentos/diretrizesatividades.pdf)
- Guia Orientativo [Elaboração de Materiais Educativos Acessíveis -](https://www.ifsp.edu.br/images/reitoria/Nucleos/Napne/GuiaMateriaisAcessiveis_Napne2020_v1.pdf) Napne SP IFSP
- [Vida acadêmica em situação de isolamento social: como não a tornar ainda mais](https://www.ufrgs.br/acoesafirmativas/wp-content/uploads/2020/07/Dicas-de-acessibilidade-Val%C3%A9ria-Aydos-Dienuza-Costa.pdf)  [excludente,](https://www.ufrgs.br/acoesafirmativas/wp-content/uploads/2020/07/Dicas-de-acessibilidade-Val%C3%A9ria-Aydos-Dienuza-Costa.pdf) de Valéria Aydos e Dienuza Costa - UFRGS.